## A OFFLINE TRAJECTORY PACKAGE (version 3) Where to Find the Package and How to Use It

The "Offline" trajectory package can currently be found on the computer fuji provided by the CSAR service at Manchester.

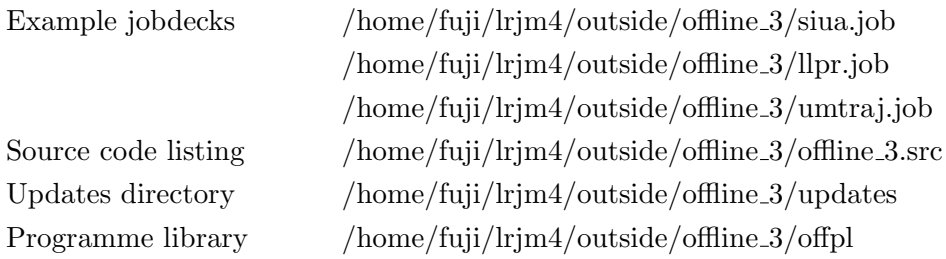

The following libraries are also used when reading wind data:–

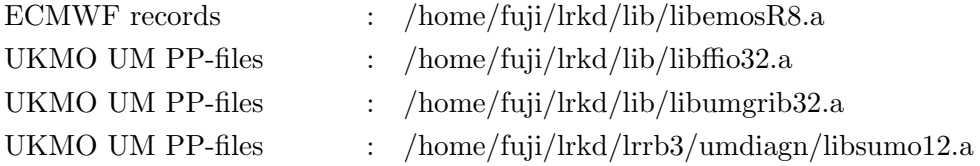

The example jobdeck "siua.job" calculates 0.5 day back trajectories from 2001073112 to 2001073100 (meaning YYYYMMDDHH). The particles are initially (at 2001073112) grouped into 2 clusters on the 900 hPa and 800 hPa surfaces. The data containing the winds is found in the ECMWF, upper air, initialised, spectral analyses:–

siua2001073112, siua2001073106, siua2001073100.

If specific humidity is required as an attribute the files giua2001073112. . . (containing q on an N80 grid) are also needed.

The example jobdeck "llpr.job" performs a similar trajectory calculation but using  $2.5^{\circ} \times 2.5^{\circ}$  gridded analyses (llpr82120112...). Importantly these low resolution analyses are on pressure levels and prescribed  $\omega_L$  is used for vertical velocity (rather than  $\eta$  and calculated  $\dot{\eta}_{L+\frac{1}{2}}$ . Since surface pressure is not contained in these records an appropriate surface orography file (e.g. lior89010100) must be provided in order to check that particles do not stray below ground.

The first calculation using the much higher (horizontal and vertical) resolution spectral analyses (siua2001073112...) is more accurate than the second calculation using the gridded, pressure level analyses. However, the memory and CPU requirement is significantly higher

(CPU is 8 times higher for the above example). If high accuracy is required then the spectral analyses have the advantage of being more compact and allow the calculation of  $\dot{\eta}_{L+\frac{1}{2}}$  which leads to a great improvement in advection close to the ground. In addition, potential vorticity and any other dynamical fields can be derived from the spectral analyses.

Information on the content of ECMWF analyses, file-naming and access to the data itself can be found on the World Wide Web site run by the BADC  $(http://www.badc.nl.ac.uk/).$ 

The example jobdeck "umtraj.job" calculates similar 5 day back trajectories using UKMO Unified Model data, from 28090606 to 28090106, at climate resolution. In this example the input data is expected in the files:–

ccmfna.pam8966.pp, ccmfna.pam8960.pp, ..., ccmfna.pam8916.pp .

Since potential temperature is specified as a trajectory attribute, the data files are expected to contain temperature or potential temperature in addition to winds and surface pressure.

## B Parameters and Namelist Controls

There are fourteen fundamental parameters which are required for the operation of Offline (listed in Table 1). NN  $\rightarrow$  NTRAC describe the sizes of the fields containing spectral and grid point winds and attributes. For T106 ECMWF analyses ("siua" files) the recommended values for MG and JG are given as default. These correspond to the quadratic Gaussian grid (N80) at T106 resolution which is also appropriate for the specific humidity field archived in "giua" files. When using  $2.5^{\circ} \times 2.5^{\circ}$  data ("llpr" files) you should use MG=144 and JG=35 (the number of latitudes in one hemisphere, not including the pole and equator). For UKMO Unified Model data at the current climate resolution you should use MG=96 and JG=36. NPART, IPTS, NATTR and MAXCLUS specify the sizes of arrays associated with the trajectories themselves. The input and output channels used by Offline are detailed in Table 2.

The operation of Offline is controlled by the namelist variables. Namelist INPNAME (Tables 3 and 4) specifies the format and contents of the wind records and the timing operation. In addition, selected fields can be assigned as particle attributes. The basic timestepping between wind records is controlled by BEGDAY, THIST, LFORW and the parameter IPTS. The number of time-steps used by the trajectory integration between consecutive wind records is given by NSTEPS and the frequency that trajectories are recorded and output is controlled by LEVERY and NSKIP. The length of each trajectory  $(T, \text{in days})$  is calculated from IPTS, THIST and NSTEPS (see Table 4).

Most effort in the trajectory calculation is often expended in retrieving the winds and attribute fields (especially if spectral transforms are required). If many sets of trajectories

with staggered release times are required then greater efficiency is achieved by integrating the co-existing trajectory sets in parallel using the "multiple" set feature. In this case sets of trajectories are released at interval TRELEASE, the length of each trajectory  $(T)$  is determined by IPTS (as in Table 4), and the total length for the calculation of all sets is controlled using TINTEG.

For example, you would like to calculate sets of 5 day back trajectories to be released at daily intervals throughout a whole month, given wind analyses at 6 hourly intervals. The required namelist settings would be:

BEGDAY=0., THIST=0.25, LFORW=.FALSE., LEVERY=.FALSE., IPTS=21, LMULTI=.TRUE., TRELEASE=1., TINTEG=35.

Note that TINTEG includes 31 release dates (i.e.  $2001073112 \rightarrow 2001070112$  spans an interval of 30 days) plus an extra 5 days for the last trajectories to be calculated to completion. There are 5 co-existing sets of trajectories at any one time  $(n_s = T/TRELEASE)$ , giving much improved efficiency in the calculation (and in your time).

The distribution of particles at the time of release is controlled the namelist CLUS-NAME (Table 5). Many of the controls here are not used for all of the release configurations, and when not used their values are ignored. You must choose what type of vertical coordinate you would like to release trajectories from (i.e. model level, pressure or isentropic surface) using INISURF. Many *clusters* of trajectories may be started at any one release time. Each cluster can be released on a different level (determined by ZCLUSTER).

The number of particles per cluster  $(n_c)$  depends upon the release configuration (e.g. for IPOSN=3,  $n_c = NXACR \times NYACR$ ). NPART should be set equal to the total number of co-existing trajectories =  $n_s \times$  NCLUSTERS  $\times n_c$ .

Consistency checks between the parameters NPART and IPTS and the namelist controls are made and sometimes erroneous namelist controls may be overridden. You should look in the output file (channel LOUTP) for all information on the interpretation of the namelist by the Offline package. This will help you construct a suitable jobdeck. Note that the largest array in the program contains all trajectory points (POSN) and has dimensions (IPTS, NPART, 3+NATTR). The number IPTS\*NPART\*(3+NATTR) influences the memory requirement of your job and the size of the output file. I would recommend keeping this number below  $10^7$ .

The date of release is detailed in namelist DATENAME (Table 6) as is the filename prefix for the trajectory output. Note that since March 1999 the ECMWF analyses stored for UGAMP in /hold/badc by Paul Berrisford have four-digit years in the filenames and ISYY must contain four digits (e.g. 2001). Before this date two-digit years were used and these files will only be read correctly if ISYY contains those two digits (e.g. 96 rather than 1996).

If Unified Model data from several dumps (with interval THIST) are stored in a single daily file then you should ensure that NRECPFILE=1/THIST.

The remaining namelists, GRIBNAME, RSNAME and UMNAME (Tables 7, 8 and 9), are specific to wind records from ECMWF analyses, output from the Reading spectral model and output from the UKMO Unified Model respectively.

Trajectories can be output in two formats denoted by "ec" and "bin". The "ec" format has the same form as used for the ECMWF special project back trajectories which are archived at BADC (see their World Wide Web page for details). This format is easy to interpret by eye. A sample header is given below:–

```
TRAJECTORY BASE TIME IS 2000073112
DATA BASE TIME IS 2000073112
DATA INTERVAL IS 6 HOURS AND CONTAINS 6 TIMESTEPS
TOTAL NUMBER OF TRAJECTORIES IS 2706
NUMBER OF ATTRIBUTES IS 3
ATTRIBUTE TYPES =
 1 3 4
NUMBER OF CUISTERS IS 2
CLUSTER POINTERS =
    1 1354
3D TRAJECTORY ? (T OR F): T
FORECAST DATA ? (T OR F): F
FORWARD TRAJECTORY ? (T OR F): F
TRAJECTORY NUMBER 1 COMPRISES 2 INTERVALS
STEP HOURS LAT  LON  P (MB) ATTRIBUTES
  0 0.00 0.60000E+02 0.34800E+03 0.90000E+03 0.28034E+03 0.49746E+00 0.56815E-02
   6 -6.00 0.59608E+02 0.34995E+03 0.88926E+03 0.27937E+03 0.71189E+00 0.61785E-02
  12 -12.00 0.58989E+02 0.35062E+03 0.88716E+03 0.28028E+03 0.78777E+00 0.66582E-02
TRAJECTORY NUMBER 2 COMPRISES 2 INTERVALS
etc.
```
The "bin" format is more compact but is largely obselete (see subroutine WRBIN for formatting details).

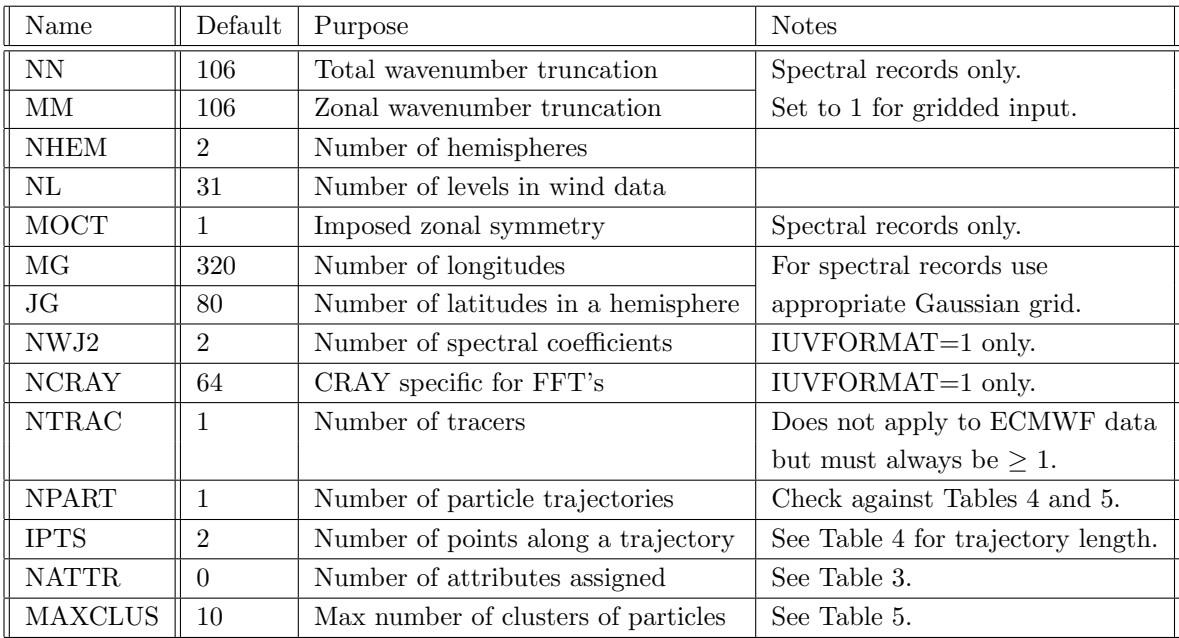

Table 1: Fundamental parameters (in COMMON/PARAM1).

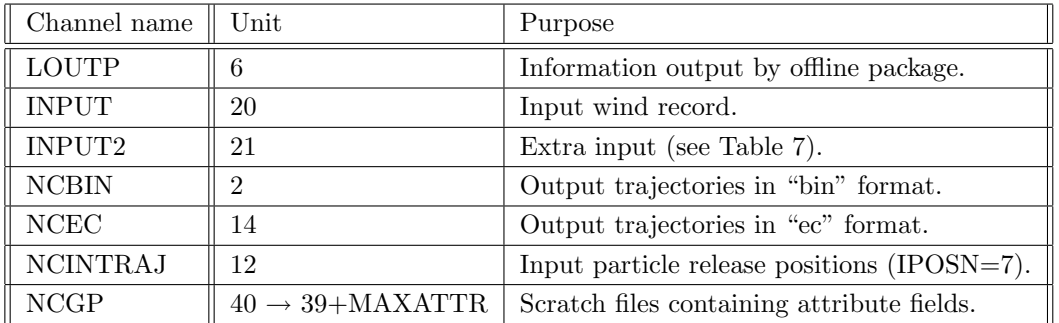

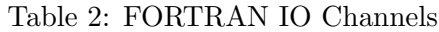

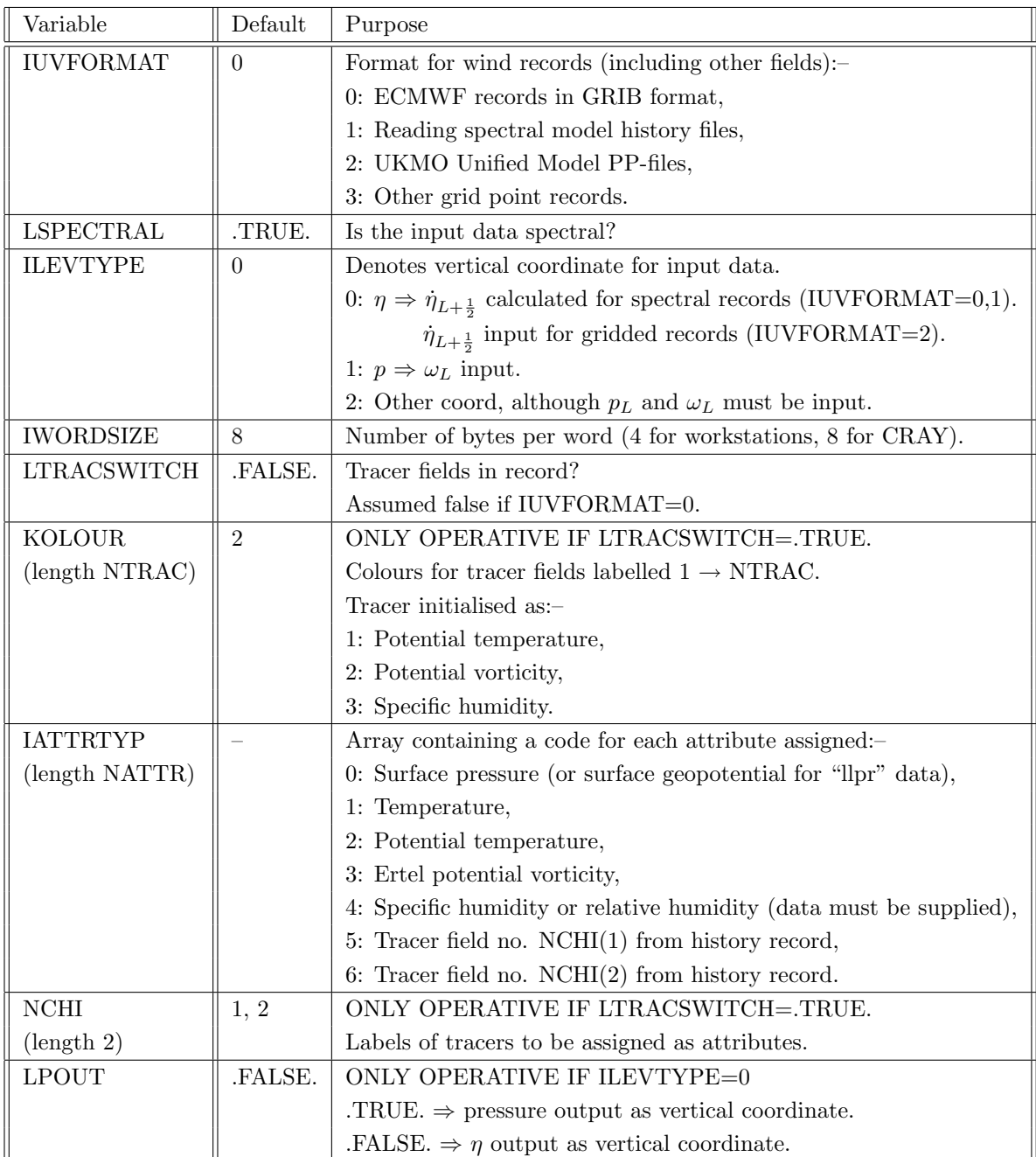

Table 3: Namelist INPNAME; specification of contents of input data and attribute selection.

| Variable      | Default      | Purpose                                                                 |
|---------------|--------------|-------------------------------------------------------------------------|
| <b>BEGDAY</b> | $\theta$ .   | Day number of particle release (IUVFORMAT=1).                           |
| <b>THIST</b>  | 0.25         | Interval (in days) between wind records.                                |
| <b>LFORW</b>  | .TRUE.       | TRUE. $\Rightarrow$ forward trajectory.                                 |
|               |              | $. FALSE. \Rightarrow back trajectory.$                                 |
| <b>NSTEPS</b> | 10           | Number of integrator steps in interval THIST.                           |
| <b>LEVERY</b> | .FALSE.      | TRUE. $\Rightarrow$ trajectory recorded every integrator step.          |
|               |              | trajectory length = $(IPTS-1)*THIST/NSTEPS.$                            |
|               |              | $. FALSE. \Rightarrow trajectory recorded at interval THIST.$           |
|               |              | trajectory length $=$ $(IPTS-1)*THIST.$                                 |
| <b>NSKIP</b>  | $\mathbf{1}$ | Output trajectory after every NSKIP trajectory records.                 |
| <b>LMULTI</b> | .FALSE.      | TRUE. $\Rightarrow$ start "multiple" sets with staggered release times. |
|               |              | $. FALSE. \Rightarrow$ a single set of trajectories.                    |
| TRELEASE      | 0.25         | ONLY OPERATIVE IF LMULTI=.TRUE.                                         |
|               |              | Interval (in days) between release of sets.                             |
|               |              | NOTES (A) There may be many "clusters" per "set".                       |
|               |              | $(B)$ Number of sets = trajectory length / TRELEASE.                    |
|               |              | (C) NPART= $\#$ sets $\times \#$ trajectories per set.                  |
|               |              | (D) Each set is output as separate "ec" file labelled                   |
|               |              | by its release date.                                                    |
| <b>TINTEG</b> | 1.           | ONLY OPERATIVE IF LMULTI=.TRUE.                                         |
|               |              | Total length of integration (in days).                                  |

Table 4: Namelist INPNAME; controls frequency of wind input, trajectory release times, time-stepping and trajectory output.

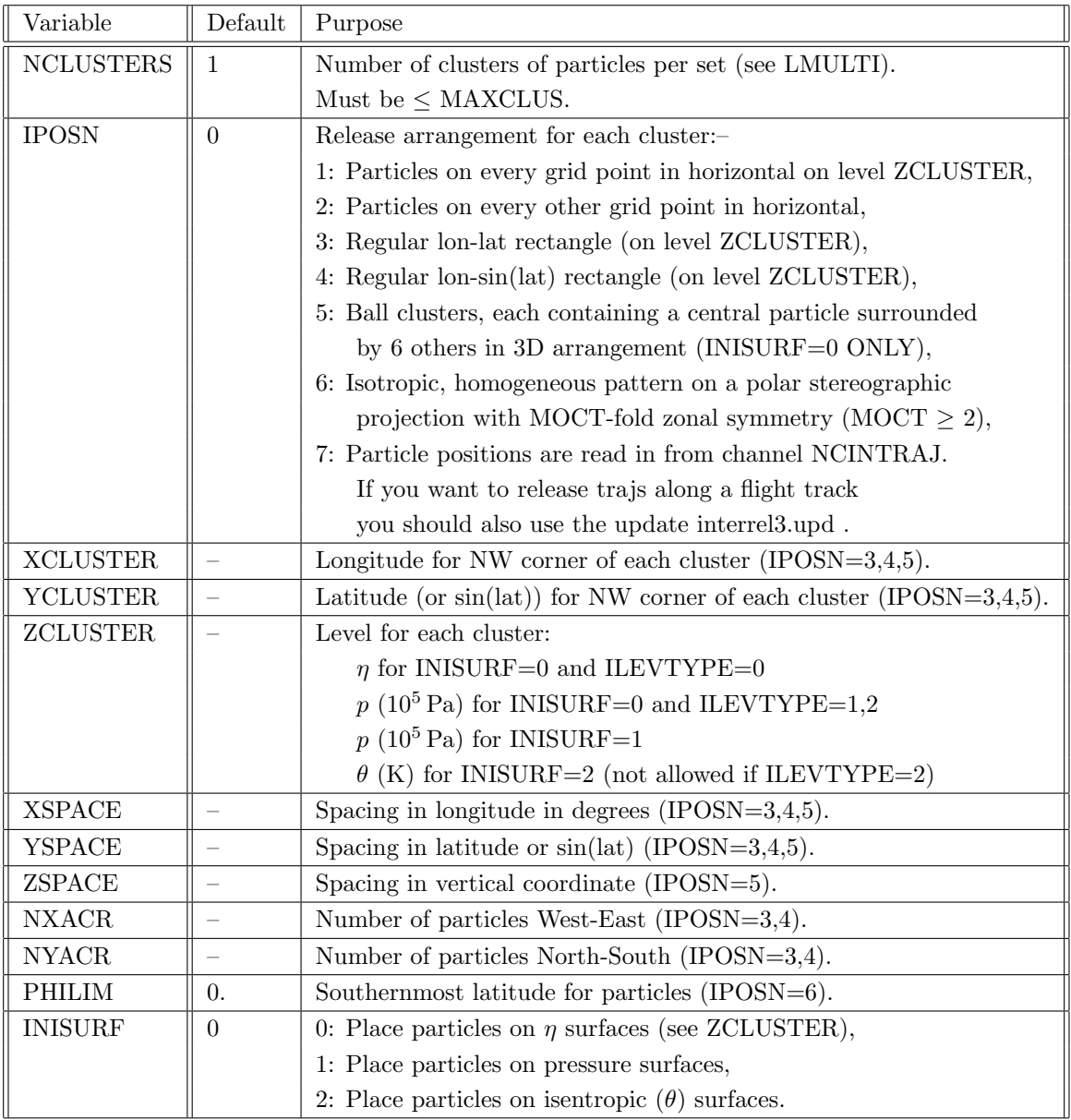

Table 5: Namelist CLUSNAME; release positions for clusters. Note that IPOSN  $\rightarrow$  NYACR are arrays of length MAXCLUS.

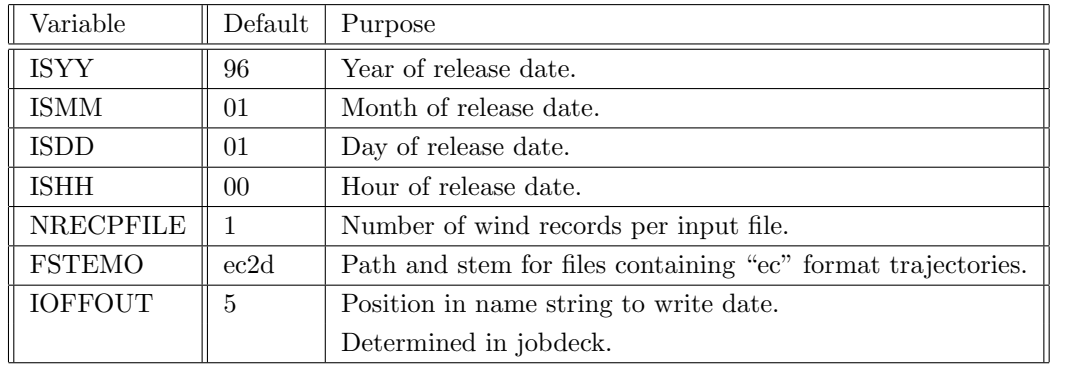

Table 6: Namelist DATENAME; specifies release date and output filenames.

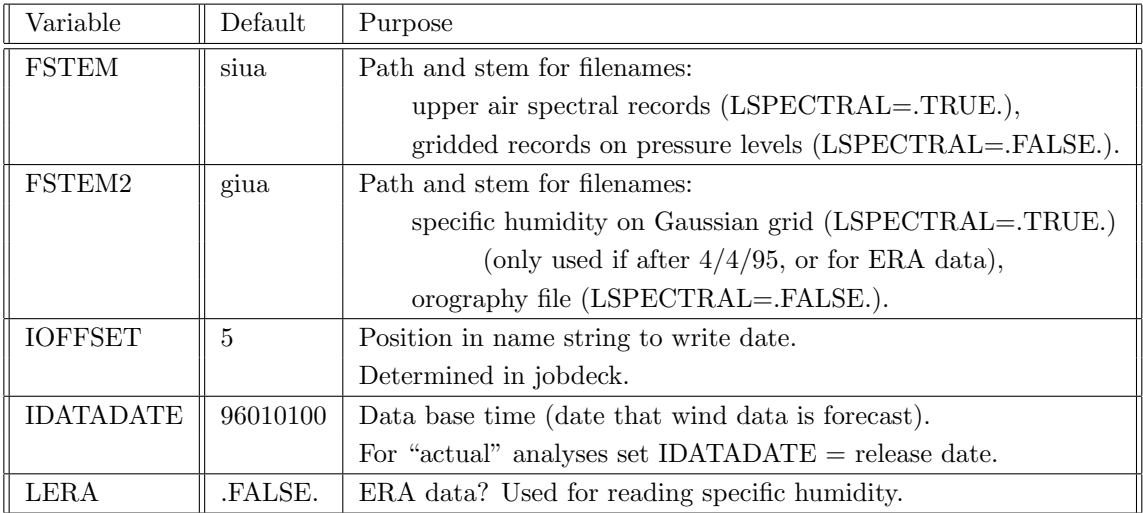

Table 7: Namelist GRIBNAME; for reading ECMWF records.

| Variable      | Default | Purpose                                            |
|---------------|---------|----------------------------------------------------|
| <b>RNTAPE</b> |         | Run identification number.                         |
| <b>TSPD</b>   | 48.     | Number of timesteps per day for history.           |
| LDRY          | .TRUE.  | TRUE. $\Rightarrow$ No Q in history.               |
|               |         | $. FALSE. \Rightarrow Q$ in history.               |
| LT3D          | .TRUE.  | TRUE. $\Rightarrow$ History from RSGCM.            |
|               |         | $. FALSE. \Rightarrow History from RSGUP3, BGCM5.$ |

Table 8: Namelist RSNAME; for reading Reading spectral model history files.

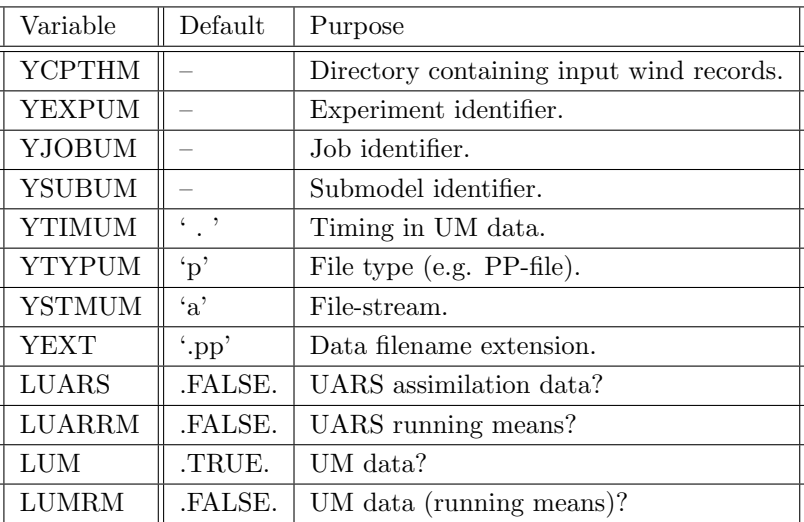

Table 9: Namelist UMNAME; for reading Unified Model data.